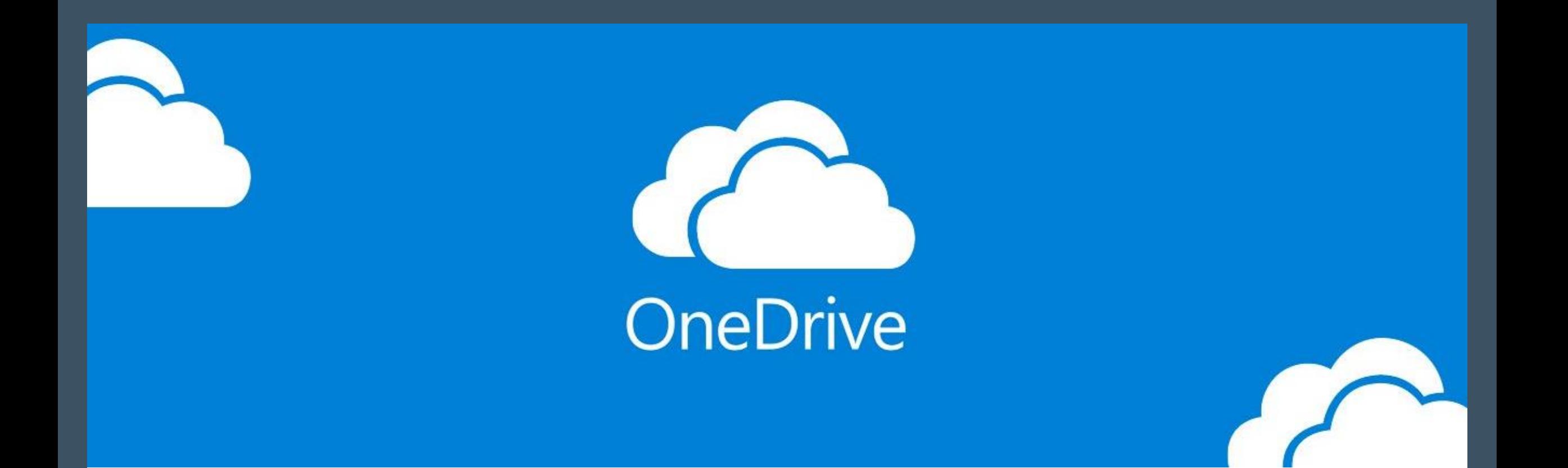

## Share a Folder

with Supervisor or FW Coordinator

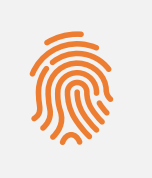

Make sure **ALL** documents submitted **DO NOT** contain any identifiable data of the agency and service users

# Before you share…

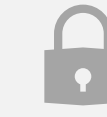

Remove password (if any)

Arrange documents and sub-folders in an organized manner

Organize all documents and/or subfolders into ONE folder

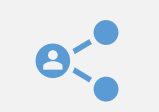

Share that **ONE** folder

# Share Via Web Browser

- 1. Please go to https://www.polyu.edu.hk/its /it-services/email-messagingand-collaboration-services/
- 2. Login with your NetID and password

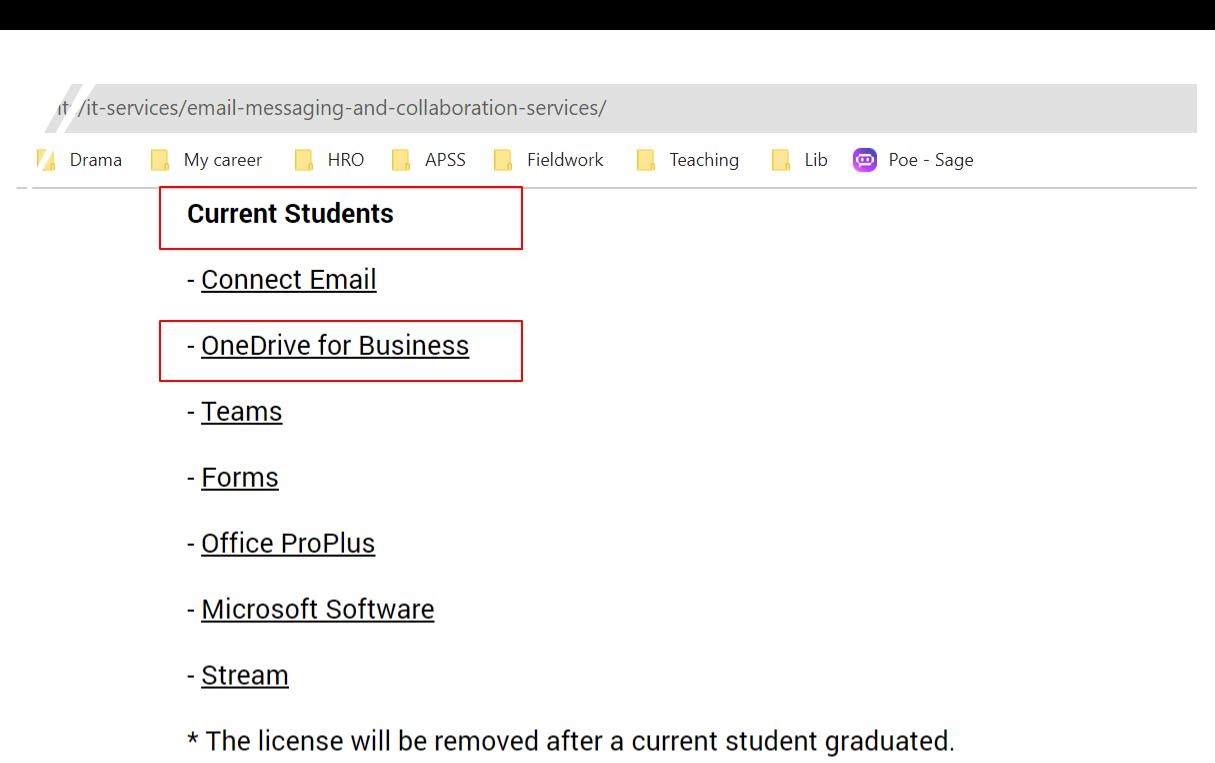

**Staff** 

- Staff Email

- OneDrive for Business

- Teams

- Forms

- Office ProPlus (for full-time permanent staff only) \*
- Mailing List Management System (for registered staff only)

- Stream

\* The license will be removed after a staff left PolyU

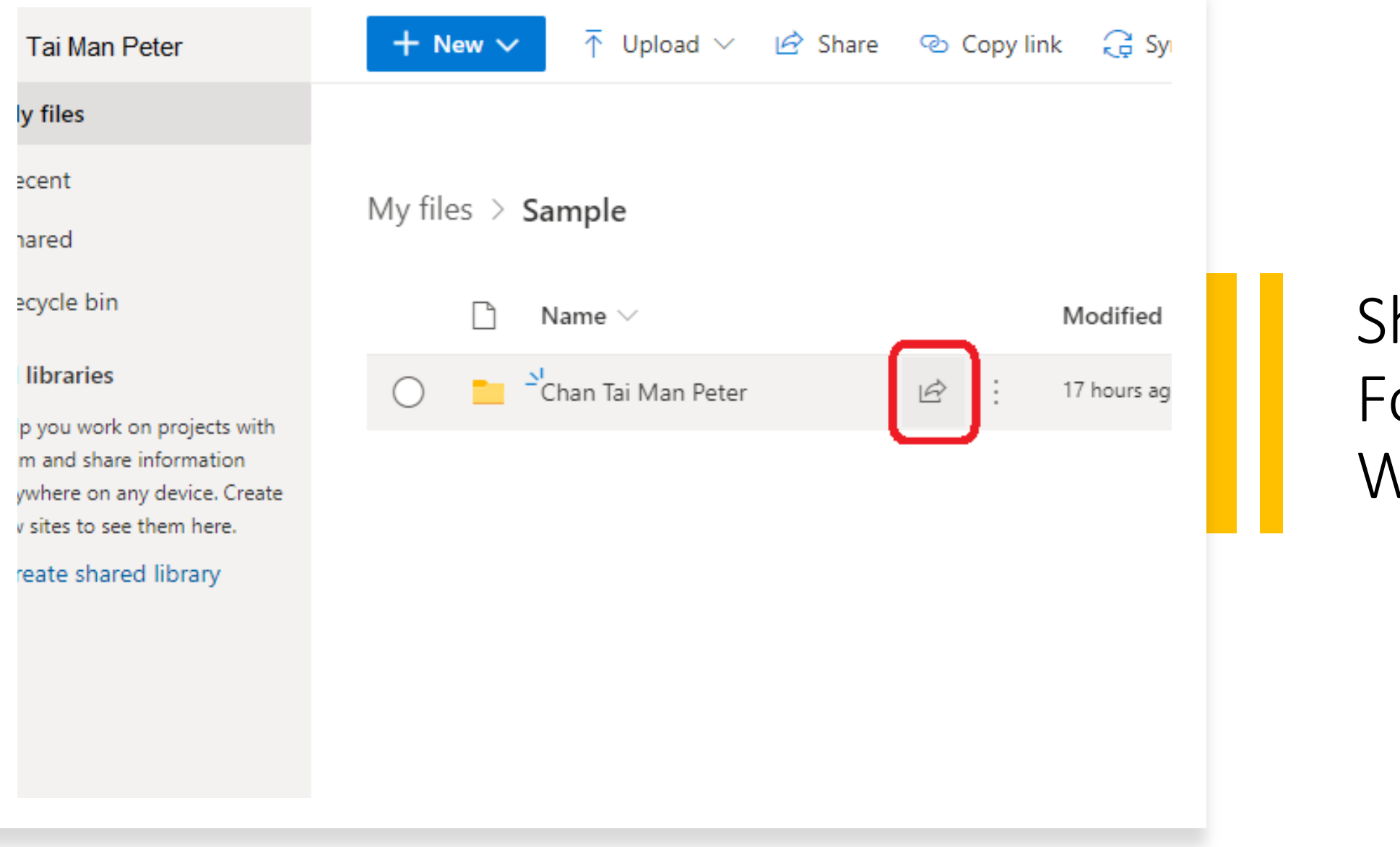

### Share a Folder via Web Browser

# or Share a Folder via File Explorer

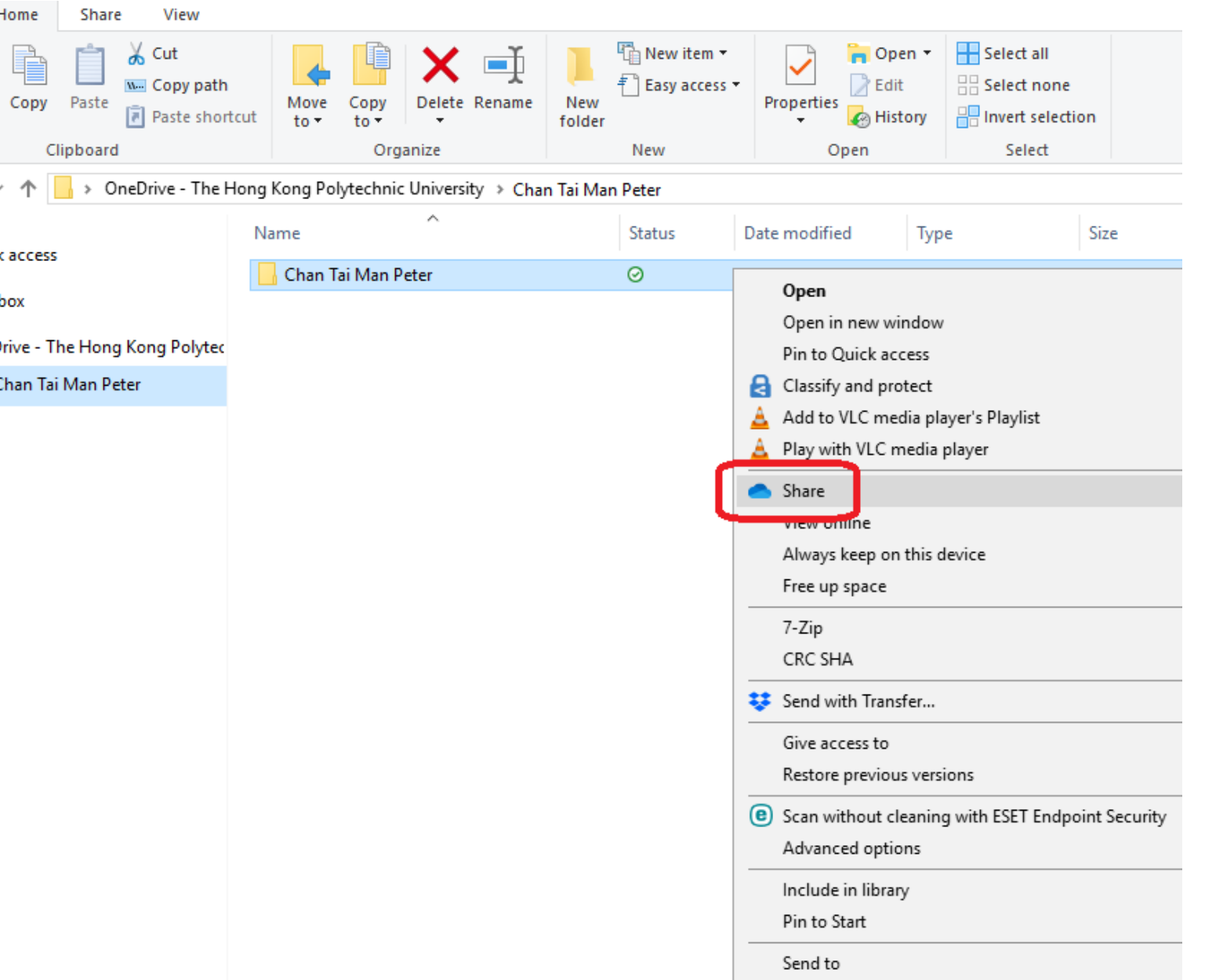

\*if you have installed OneDrive App on your computer.

## Sharing Option

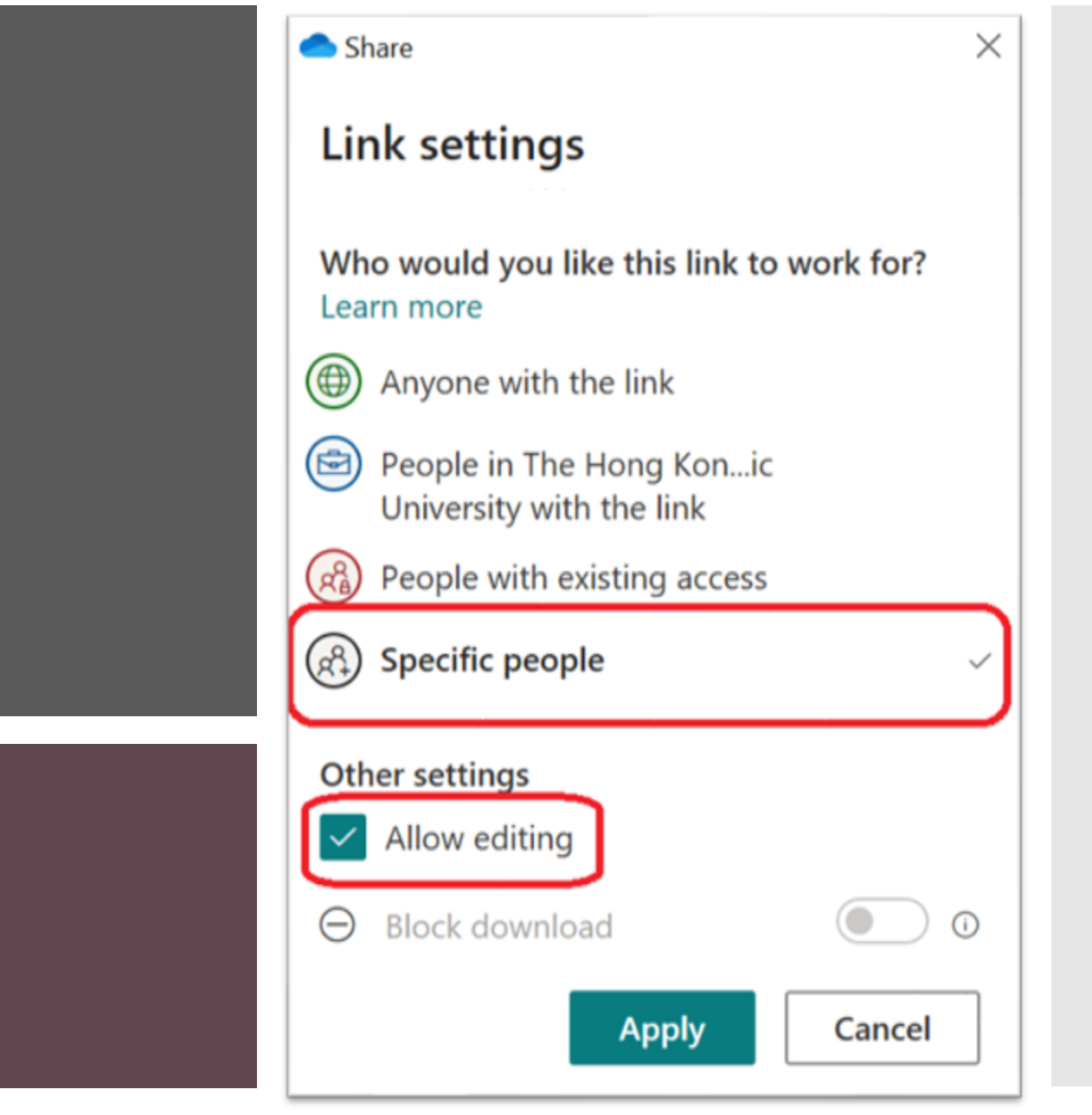

### • Choose **"Specific people"**

• √ "Allow Editing"

### *To share with supervisor for handling written assignments:*

Enter the Polyu email of your supervisor: xxxx@polyu.edu.hk

and SEND

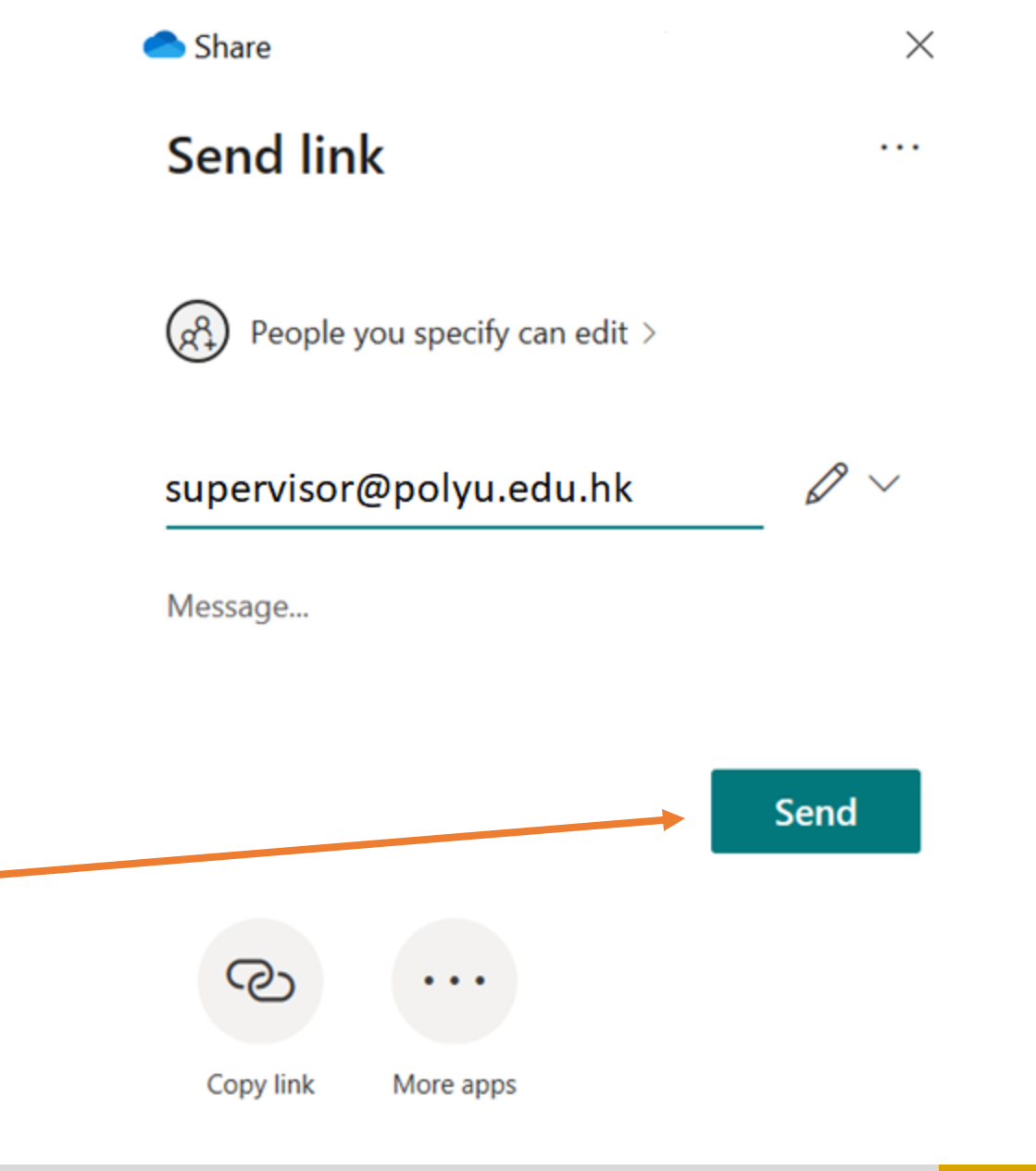

*Students are to share folder of work samples to FW coordinators at the end of placement.* 

Enter emails of the FW coordinator and clerical staff of *your program* and Send

#### **Fieldwork Coordinators**

- Ms. Rebecca Chan (MSW FWI) [rebecca-hy.chan@polyu.edu.hk](mailto:rebecca-hy.chan@polyu.edu.hk)
- Ms. Ella Chow (MSW FWII) [ella.chow@polyu.edu.hk](mailto:ella.chow@polyu.edu.hk)
- Ms. Rita Cheung (BASW FW II & III) [rita.cheung@polyu.edu.hk](mailto:rita.cheung@polyu.edu.hk)
- Ms. Elaine Chow (BASW FWI) [elaine.yl.chow@polyu.edu.hk](mailto:elaine.yl.chow@polyu.edu.hk)

#### **Clerical Staff:**

- Ms. Lee Suk Wai (MSW) [suk-wai.lee@polyu.edu.hk](mailto:suk-wai.lee@polyu.edu.hk)
- Ms. Sally Tang (BASW) [sally.tang@polyu.edu.hk](mailto:sally.tang@polyu.edu.hk)

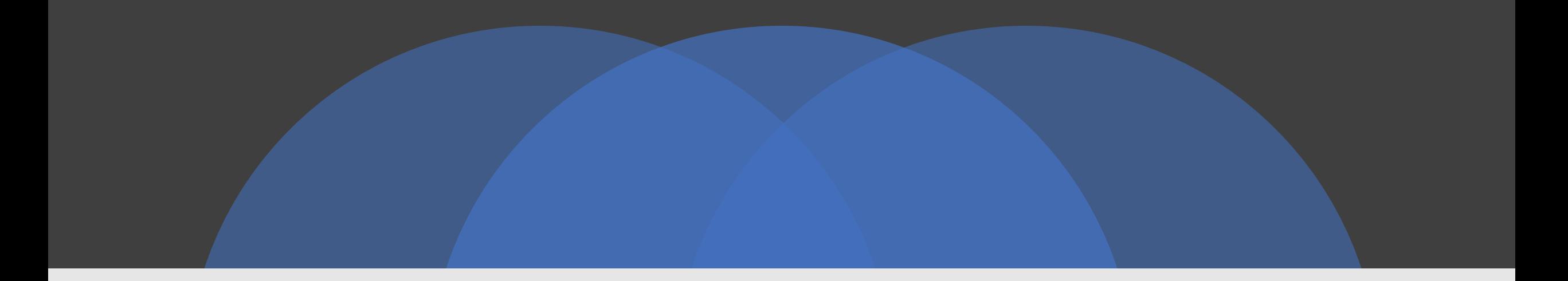

### The End

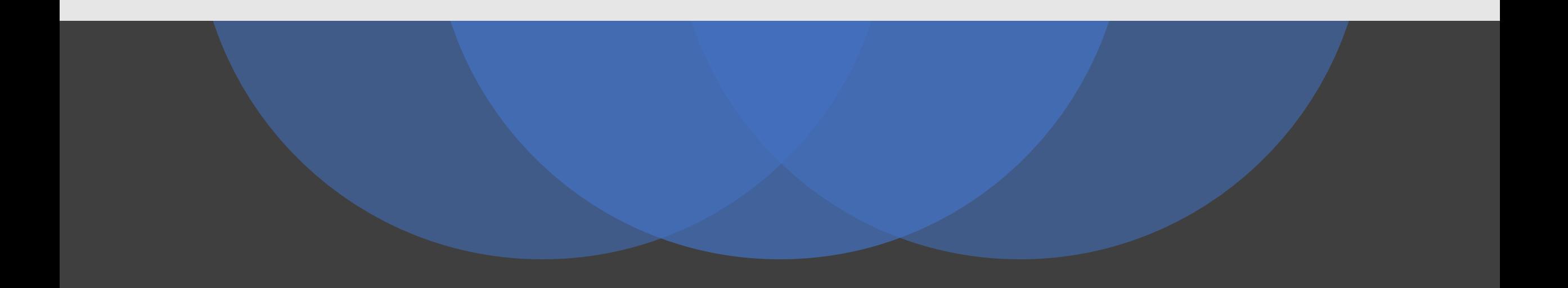